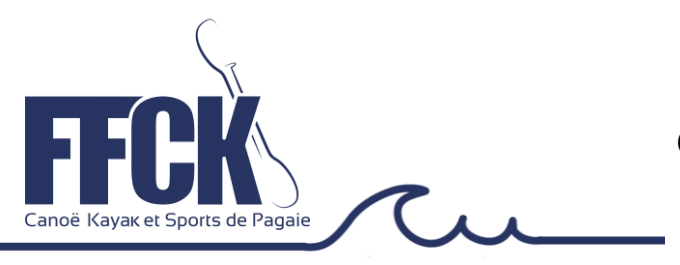

**Avril 2024 – N° 3**

# **INFO LINE**

Comment se sélectionner pour les championnats de France de vitesse :

## Ce que dit le règlement :

## **Article RP-CEL- 36 – Championnat de France de Vitesse**

Les conditions de participation sont de :

- 1) Participer à leur Championnat régional. Il est de la responsabilité du Président de la Commission Régionale d'Activité (ou d'une personne désignée par le Président du Comité Régional) de proposer la liste des sportifs autorisés avant les championnats de France. Cette liste doit être validée par le Président du Comité Régional ou son représentant.
- 2) Participer aux Sélectifs Nationaux,
- 3) Entrer dans les quotas définis par inter-région, en fonction d'un pourcentage établi nationalement par épreuve, proportionnellement au nombre d'inscrits.
- 4) Le comité de sélection établit la liste des bateaux sélectionnés à l'issue des sélectifs nationaux en veillant au respect de la valeur sportive.
- 5) Le mode de calcul des quotas est défini en annexe.
- 6) Des places sont réservées aux bateaux des DROM-COM à leur demande.

### **Article RP-CEL- 37 – Championnat de France – Epreuve Paracanoë Vitesse**

- 1) Pour participer à une épreuve monoplace du championnat de France de Vitesse, chaque compétiteur doit avoir participé dans la même embarcation lors des sélectifs nationaux de Vitesse sur 200m ou 500m.
- 2) La participation au K2 Duo et V2 Duo est ouverte sans condition de sélection. Des équipages mixtes (homme/femme) peuvent également courir en étant associés à l'épreuve K2 Duo Homme ou V2 Homme Duo.

### Ce que dit l'annexe CEL-MAR-PARA 2024 :

### **Annexe 2 : LE CHAMPIONNAT DE FRANCE DE VITESSE**

2.1. Le mode de sélection par Inter-région – attribution des quotas de sélection

En référence à l'article RP CEL 36

**1) Sélection pour les épreuves monoplaces pour les catégories d'âge cadet à master dame et homme :**

Pour se qualifier sur une distance, 500 mètres ou 200 mètres, un compétiteur devra entrer dans le quota de son épreuve sur cette même distance.

Exemple :

Un compétiteur entrant dans le quota lors de la sélection sur 500 mètres mais n'entrant pas dans le quota lors de la sélection sur 200 mètres, ne pourra être inscrit aux championnats de France que sur le 500 mètres. S'il entre dans le quota sur les 2 distances, il pourra être inscrit sur les 2 aux championnats de France.

Les quotas sont définis par inter région, en fonction d'un pourcentage établi nationalement par épreuve, proportionnellement au nombre de participants (ayant pris le départ) sur chaque sélective Nationale Sprint.

**2) Sélection pour les épreuves biplaces dans les catégories d'âge cadet à master dame et homme :** Pour se qualifier sur une distance, 500 mètres ou 200 mètres, un équipage devra entrer dans le quota de son épreuve sur cette même distance.

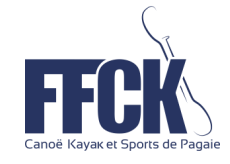

#### Exemple :

Un équipage entrant dans le quota lors de la sélection sur 500 mètres mais n'entrant pas dans le quota lors de la sélection sur 200 mètres, ne pourra être inscrit aux championnats de France que sur le 500 mètres. S'il entre dans le quota sur les 2 distances, il pourra être inscrit sur les 2 aux championnats de France.

Les quotas sont définis par inter région, en fonction d'un pourcentage établi nationalement par épreuve, proportionnellement au nombre de participants (ayant pris le départ) sur chaque sélective Nationale Vitesse.

**3) Sélection pour les épreuves quatre places dans les catégories d'âge cadet à master dame et homme :**

Pour se qualifier sur les distances, 500 mètres et 200 mètres, un équipage devra prendre part à au moins une des deux courses de sélections.

Il devra terminer à moins 20 secondes sur le 500 mètres et 10 secondes sur le 200 mètres du temps du premier de son épreuve, la Commission Nationale, sous couvert de son Président, se réserve le droit de majorer ces limites de sélections.

#### *En résumé :*

- *1) Avoir participé à un championnat régional et apparaître dans la liste des résultats, les dérogations éventuelles sont gérées par les commissions régionales course en ligne-marathon-paracanoë.*
- *2) Avoir participé et entrer dans le quota de son inter région,*
- *3) Il n'est pas possible de courir dans une autre inter région,*
- *4) Se qualifier sur une distance ne qualifie pas sur l'autre distance sauf pour les quatre places,*
- *5) Les demandes de dérogations sont gérées par la CNA par le biais du Groupe de Suivi Sportif (GSS) composé des membres du bureau, des délégués inter régionaux et d'un représentant des clubs N2- N3 par inter région.*

*Il n'existe pas de règle pour l'obtention d'une dérogation, toutefois celle retenue le plus souvent est celle liée à une action équipe de France, les autres sont généralement rejetée par le GSS.*